### **Digital Signal Processing**

Prof. Nizamettin AYDIN

naydin@yildiz.edu.tr

http://www.yildiz.edu.tr/~naydin

#### **Digital Signal Processing**

Lecture 11

# **Linearity & Time-Invariance Convolution**

### **License Info for SPFirst Slides**

- This work released under a Creative Commons License with the following terms: • Attribution
- The licensor permits others to copy, distribute, display, and perform the work. In return, licensees must give the original authors credit.
- Non-Commercial
- The licensor permits others to copy, distribute, display, and perform the work. In return, licensees may not use the work for commercial purposes—unless they get the licensor's permission. • Share Alike
	- The licensor permits others to distribute derivative works only under a license identical to the one that governs the licensor's work.
- Full Text of the License *This (hidden) page should be kept with the presentation*
- 

# **READING ASSIGNMENTS**

• This Lecture:

1

3

5

- Chapter 5, Sections 5-5 and 5-6 • Section 5-4 will be covered, but not "in depth"
- Other Reading: – Recitation: Ch. 5, Sects 5-6, 5-7 & 5-8 • CONVOLUTION
	- Next Lecture: start Chapter 6

# **LECTURE OBJECTIVES** – BLOCK DIAGRAM REPRESENTATION • Components for Hardware • Connect Simple Filters Together to Build More Complicated Systems **LTI SYSTEMS** • GENERAL PROPERTIES of FILTERS – LINEARITY – TIME-INVARIANCE – ==> **CONVOLUTION**

#### **OVERVIEW**

- IMPULSE RESPONSE,  $h[n]$ 
	- FIR case: same as  ${b_k}$
- CONVOLUTION
	- $-$  GENERAL:  $y[n] = h[n] * x[n]$
	- GENERAL CLASS of SYSTEMS
	- LINEAR and TIME-INVARIANT
- ALL **LTI** systems have *h*[*n*] & use convolution

6

4

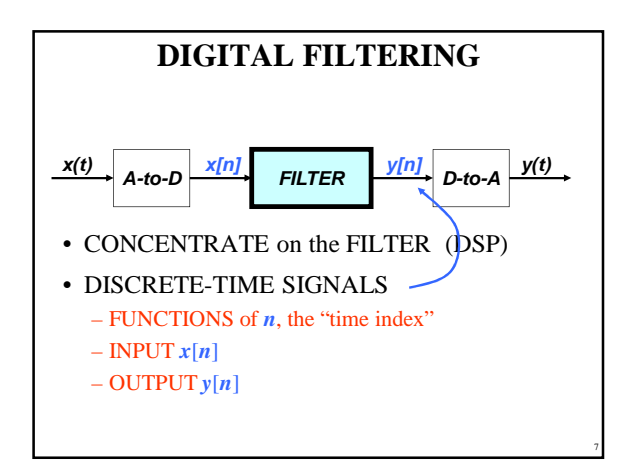

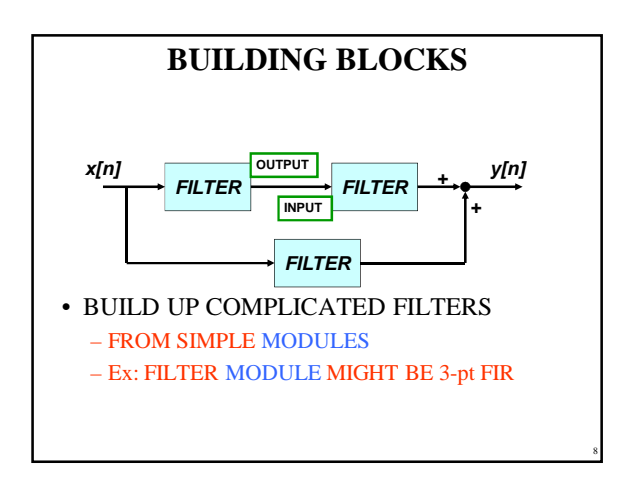

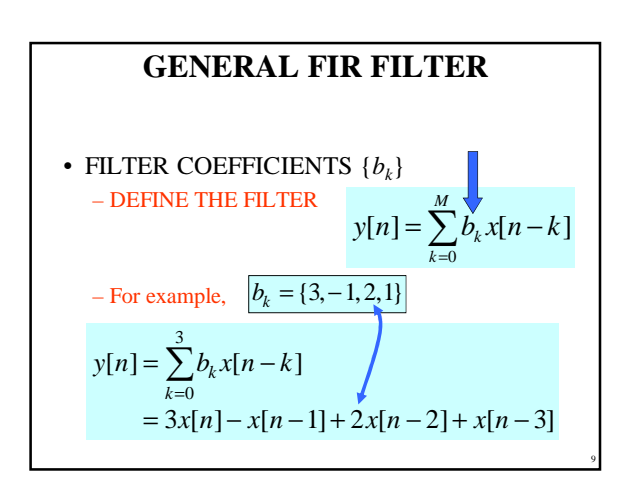

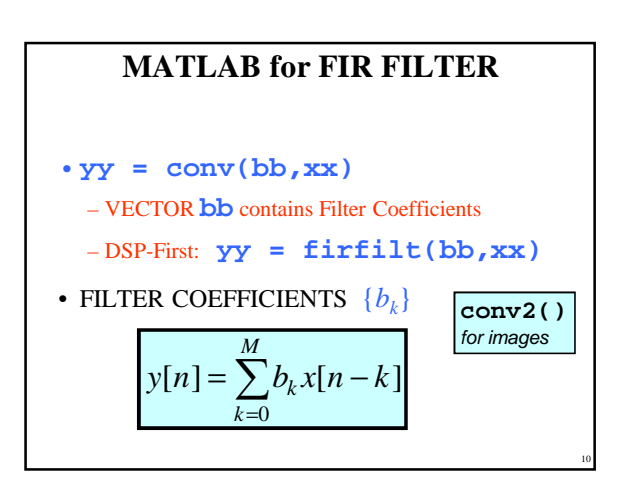

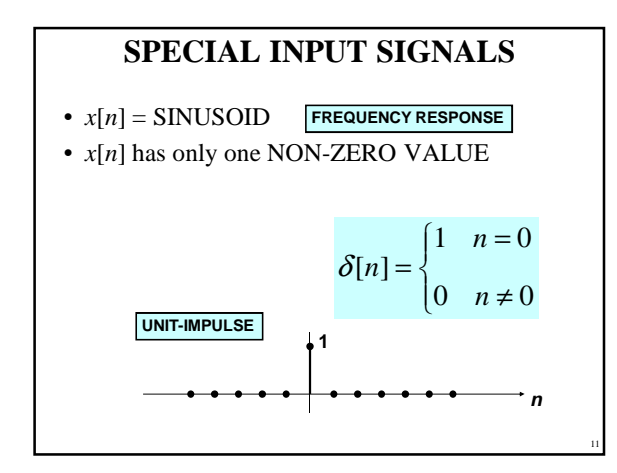

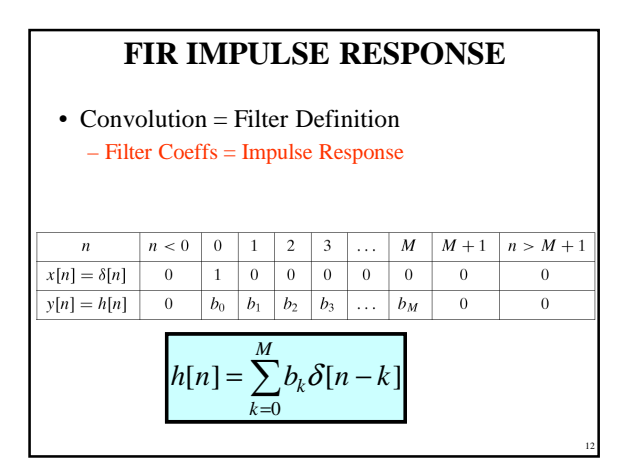

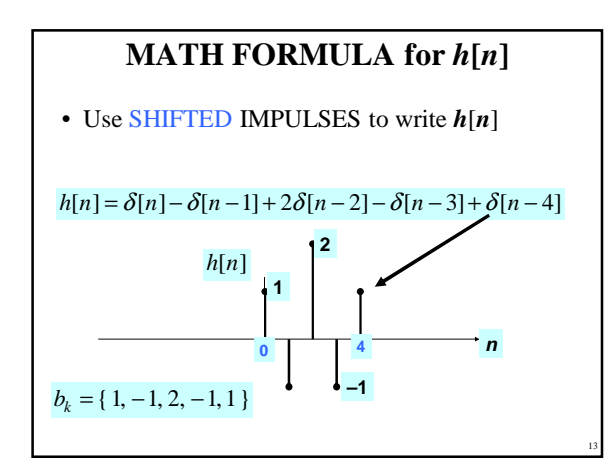

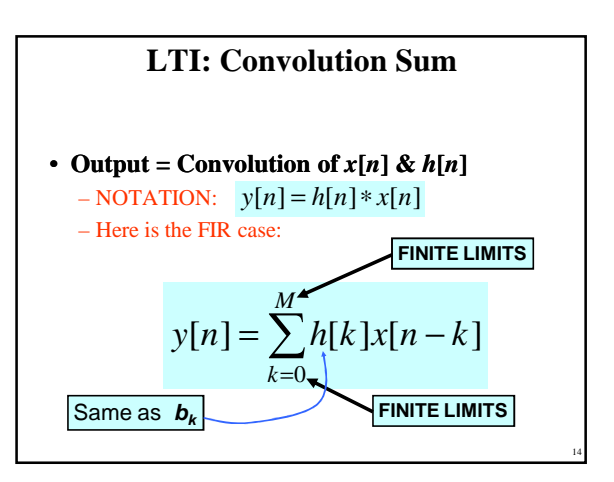

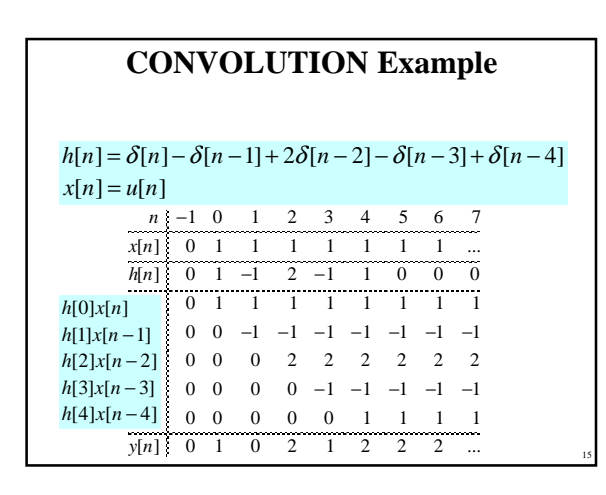

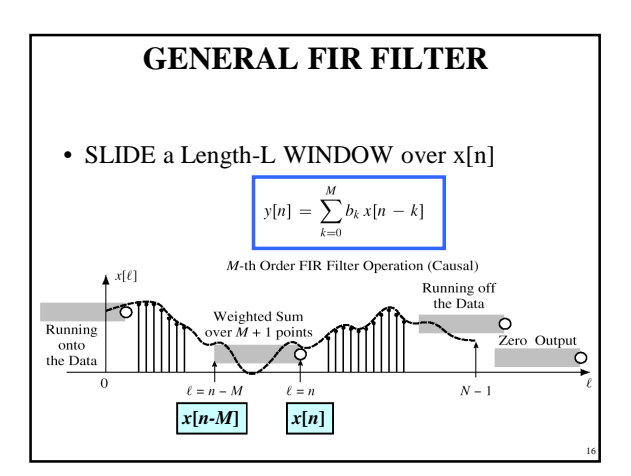

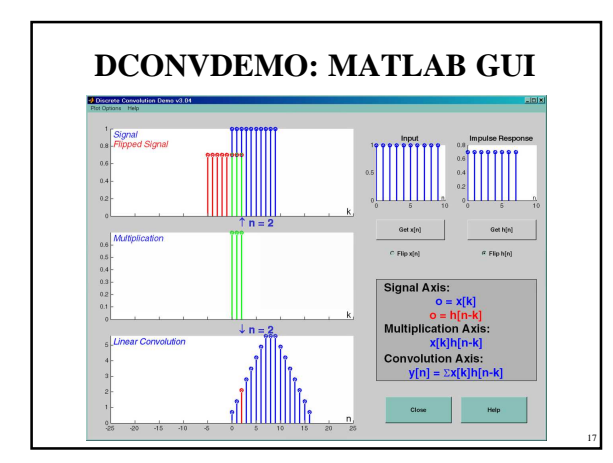

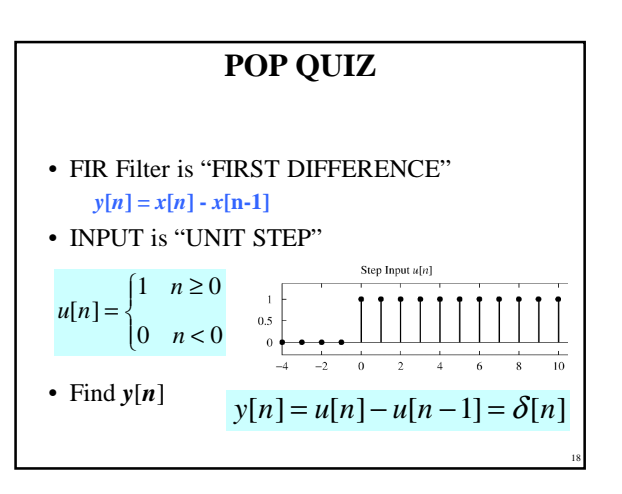

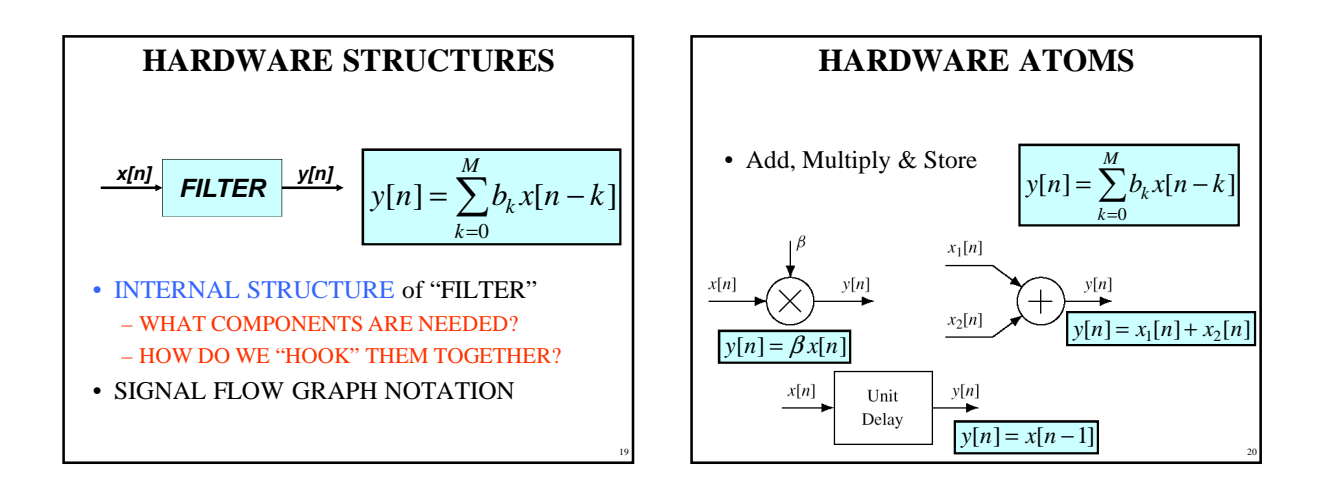

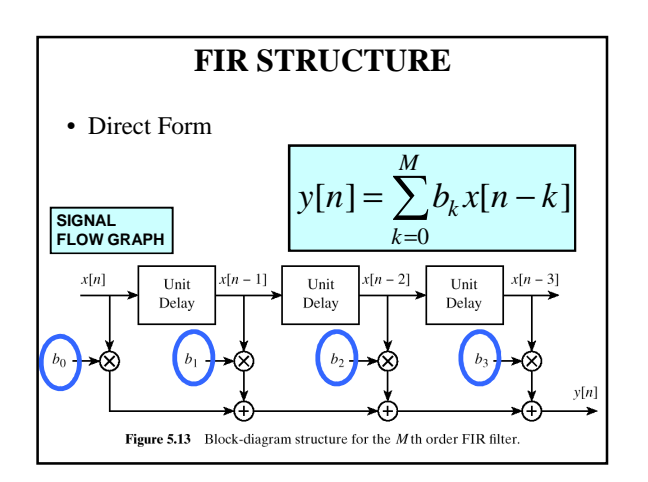

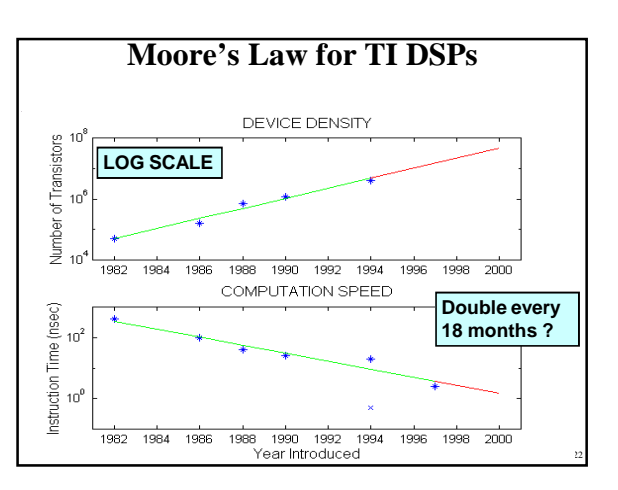

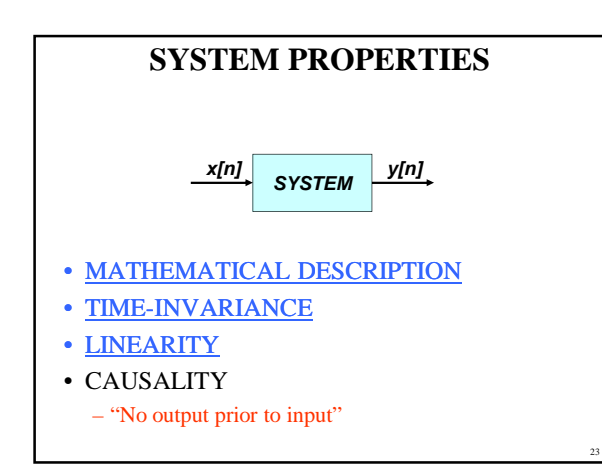

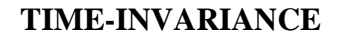

• IDEA:

– "Time-Shifting the input will cause the same timeshift in the output"

- EQUIVALENTLY,
	- We can prove that
		- The time origin (*n*=0) is picked arbitrary

24

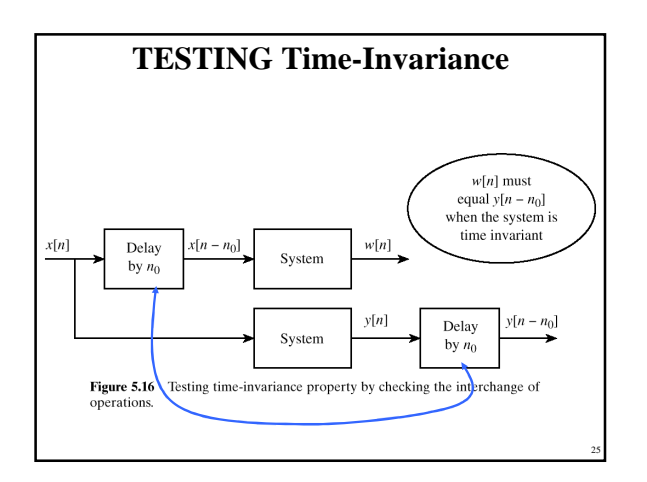

### **LINEAR SYSTEM**

- LINEARITY = Two Properties
- SCALING
	- "Doubling *x*[*n*] will double *y*[*n*]"
- SUPERPOSITION:
	- "Adding two inputs gives an output that is the sum of the individual outputs"

26

28

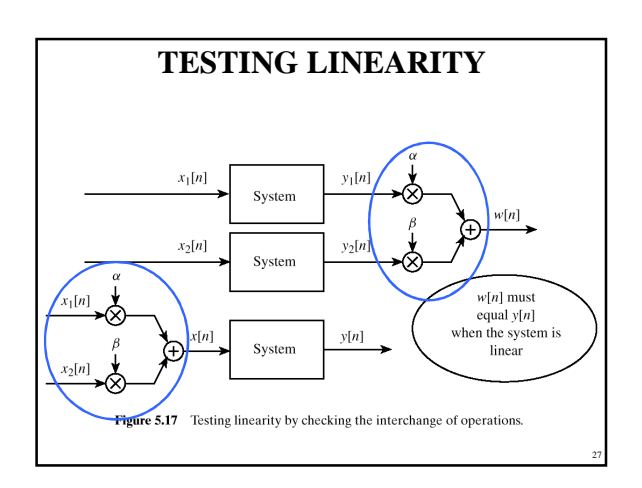

### **LTI SYSTEMS**

- LTI: Linear & Time-Invariant
- COMPLETELY CHARACTERIZED by:
	- **IMPULSE RESPONSE** *h*[*n*]
	- $-$  **CONVOLUTION**:  $y[n] = x[n]*h[n]$ • The "rule" defining the system can ALWAYS be rewritten as convolution
- FIR Example:  $h[n]$  is same as  $b_k$

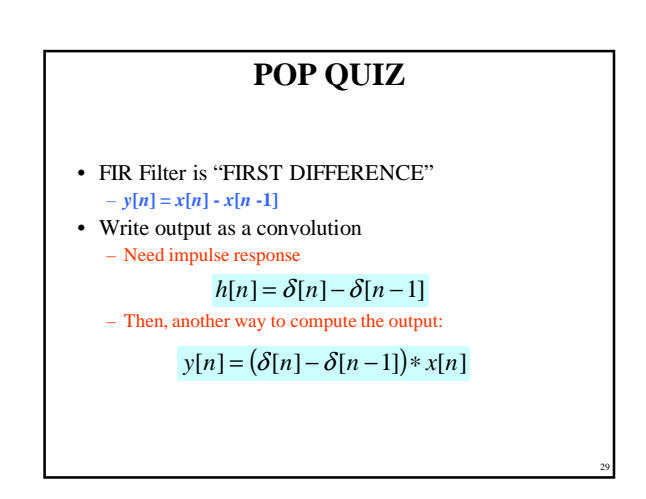

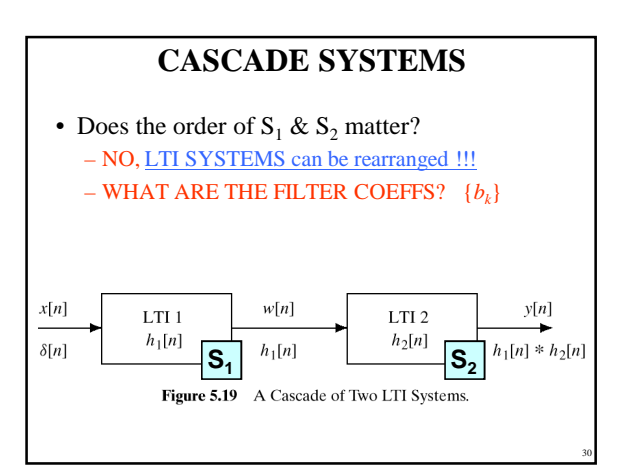

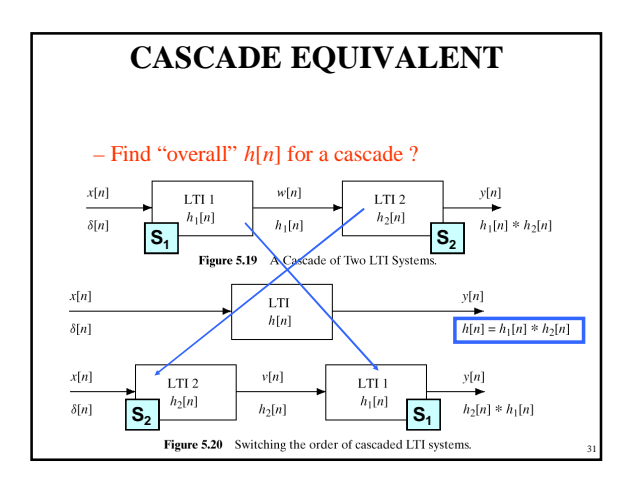

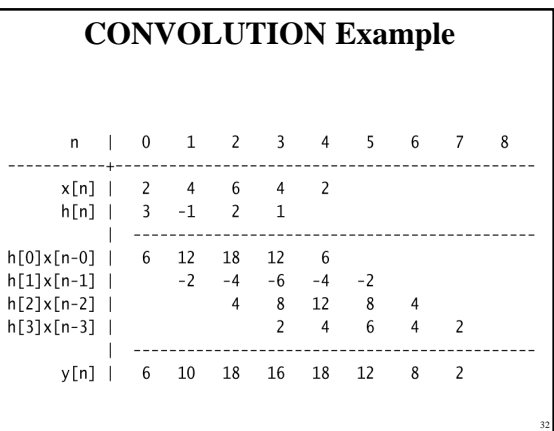